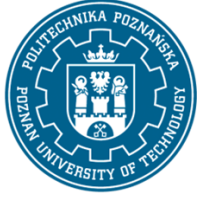

EUROPEAN CREDIT TRANSFER AND ACCUMULATION SYSTEM (ECTS) pl. M. Skłodowskiej-Curie 5, 60-965 Poznań

# **COURSE DESCRIPTION CARD - SYLLABUS**

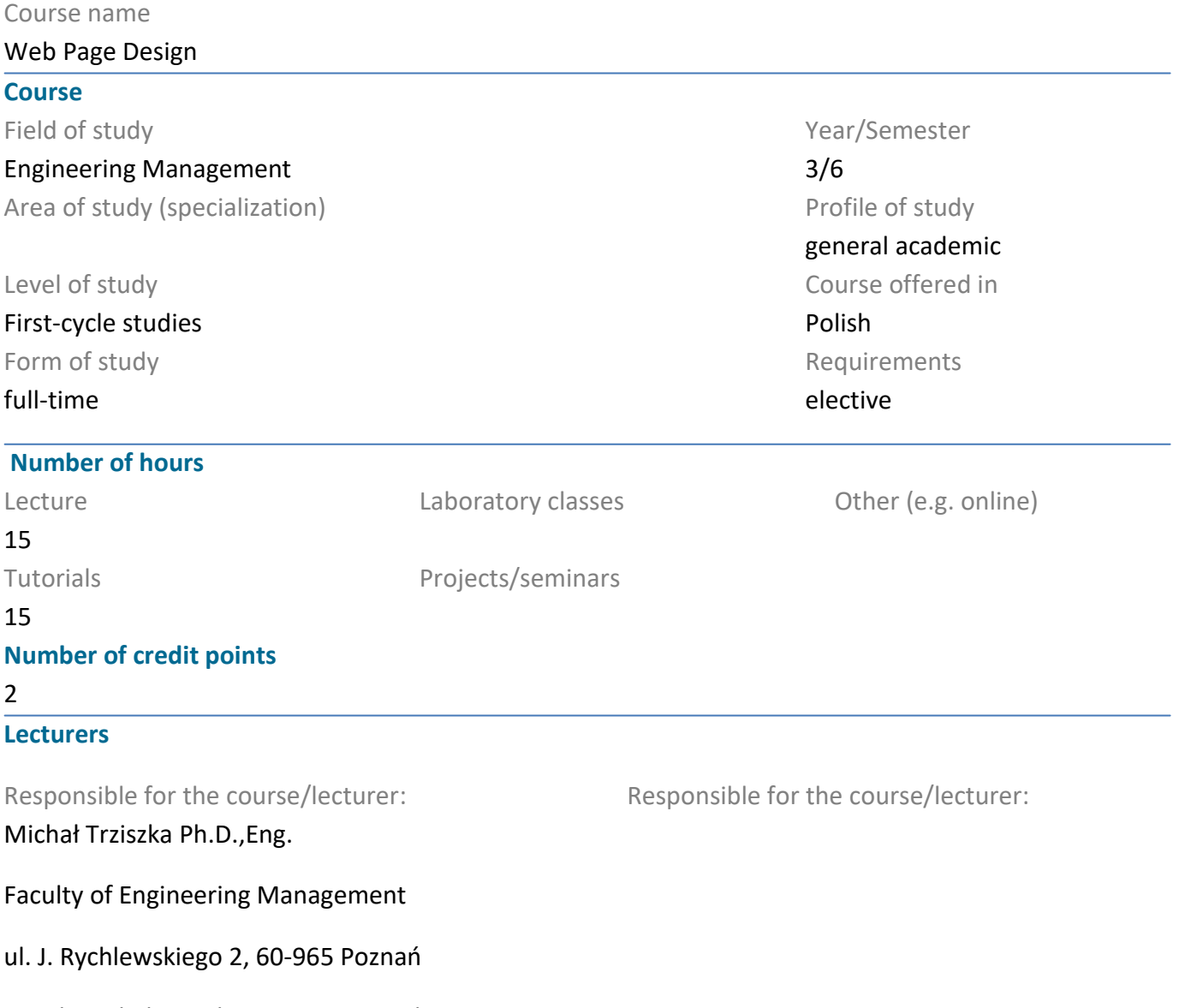

email: michal.trziszka@put.poznan.pl

#### **Prerequisites**

The student starting this subject should have a basic knowledge of using a computer and a computer browser. He should also be able to obtain information from specified sources and be willing to cooperate as part of a team.

### **Course objective**

The aim of the lectures is to provide the knowledge needed for independent website design. The purpose of the exercises is to design and build a simple website.

### **Course-related learning outcomes**

Knowledge

1. knows methods and tools for data collection, processing and selection and distribution of information

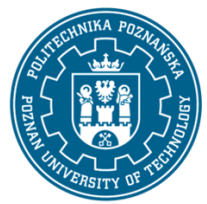

EUROPEAN CREDIT TRANSFER AND ACCUMULATION SYSTEM (ECTS) pl. M. Skłodowskiej-Curie 5, 60-965 Poznań

2. has basic knowledge of the life cycle of socio-technical systems

3. has basic knowledge of the life cycle of industrial products

#### Skills

1. is able to plan and carry out experiments, including computer measurements and simulations, interpret obtained results and draw conclusions

2. is able - when formulating and solving engineering tasks - to see their systemic, socio-technical, organizational, economic and non-technical aspects

3. is able to make a preliminary economic analysis of engineering activities undertaken

#### Social competences

1. is aware that creating products that meet the needs of users requires a systematic approach taking into account technical, economic, marketing, legal, organizational and financial issues

2. is able to prepare and implement business ventures

#### **Methods for verifying learning outcomes and assessment criteria**

Learning outcomes presented above are verified as follows:

Knowledge acquired during the lecture is verified by one colloquium at the last lecture. The test consists of 10-15 questions (test and open), variously scored. Passing threshold: 50% of points. The final grade of the lecture is a grade from the colloquium. Final issues on the basis of which questions are prepared will be sent to students by e-mail using the university e-mail system.

Skills acquired as part of the laboratory classes are verified on the basis of two formative assessments: a final test, consisting of 5-7 tasks with various points depending on their level of difficulty, whose final threshold is 50% of the points, and the evaluation of the developed sample website. The final grade from the laboratory is based on the average of the forming grades.

#### **Programme content**

Lecture:

- 1. Introduction to websites
- 2. Internet technologies when creating software
- 3. Basics of HTML5: document structure, use of tags and attributes, text operations.
- 4. HTML5 language continued: links, tables, forms on a website

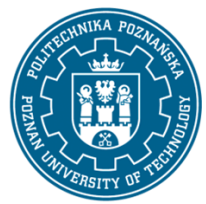

EUROPEAN CREDIT TRANSFER AND ACCUMULATION SYSTEM (ECTS) pl. M. Skłodowskiej-Curie 5, 60-965 Poznań

5. Cascading CSS Style Sheets - an introduction to CSS styles and their use on the website.

6. Bootstrap - description and presentation of the framework.

7. Internet servers - connection to FTP / SCP.

8. Wordpress - installation, configuration and creation of websites based on a content management system.

Tutorials:

1. Basics of HTML5: document structure, use of tags and attributes, text operations.

2. HTML5 language continued: links, tables, forms on a website

3. Cascading CSS Style Sheets - introduction to CSS styles and their use on the website.

4. Bootstrap - description and presentation of the framework.

5. Internet servers - connection to FTP / SCP.

6. Wordpress - installation, configuration and creation of websites based on a content management system.

7. Using DIVI as an add-on to wordpress to create websites

#### **Teaching methods**

1. Lecture: multimedia presentation, illustrated with examples on the board.

2. Laboratory classes: multimedia presentation illustrated with examples given on the board and performance of tasks given by the teacher - practical tutorials.

#### **Bibliography**

Basic

Cwiczenia praktyczne HTML5, Danowski Bartosz, Wydawnictwo Helion, 2012

Bootstrap w 24 godziny, Kyrnin Jennifer, Wydawnictwo Helion, 2016

#### Additional

Bootstrap. Praktyczne projekty, Kortas Michal, Wydawnictwo Helion, 2016

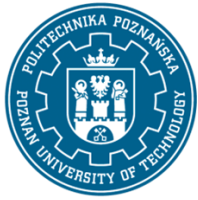

EUROPEAN CREDIT TRANSFER AND ACCUMULATION SYSTEM (ECTS) pl. M. Skłodowskiej-Curie 5, 60-965 Poznań

### **Breakdown of average student's workload**

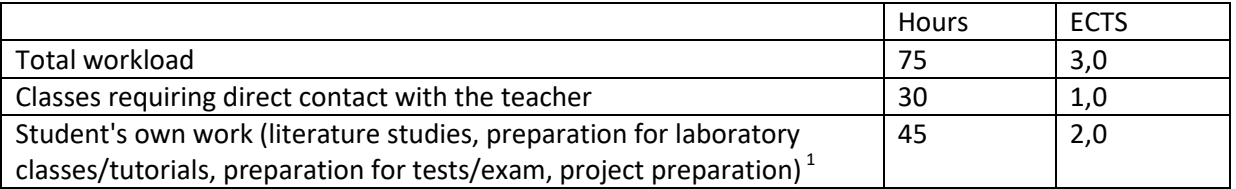

 1 delete or add other activities as appropriate